# Introducing KidKare!

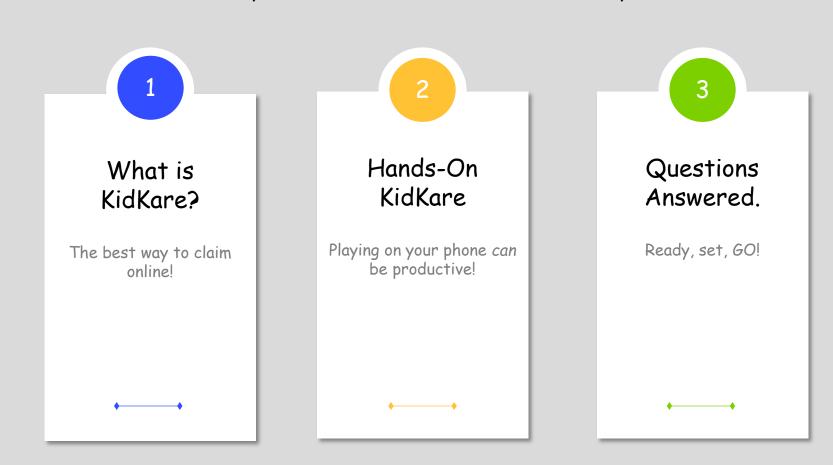

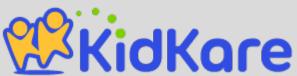

# Introducing, KidKare!!

Clean Streamlined Fast User-Friendly Works on a Mac

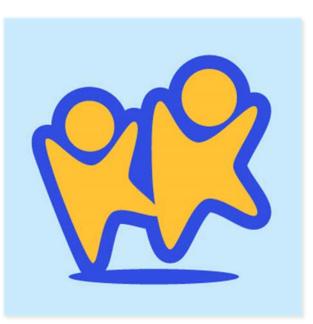

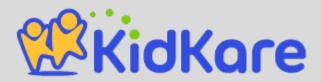

#### Go to kidkare.com

| KidKa                  | re 🔳                                                                        |
|------------------------|-----------------------------------------------------------------------------|
| ATURES                 |                                                                             |
| EWSLETTER              |                                                                             |
| DG IN                  |                                                                             |
| internet               | t connection.                                                               |
| Email                  | Join our List                                                               |
| eceive exclusive updat | s coming soon. Join our list to<br>tes, sneak peeks, and special<br>offers. |

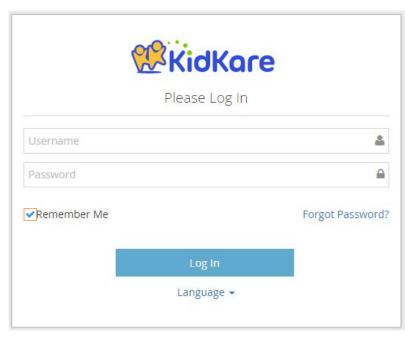

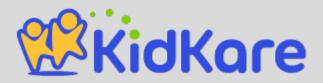

#### Add to Home Screen

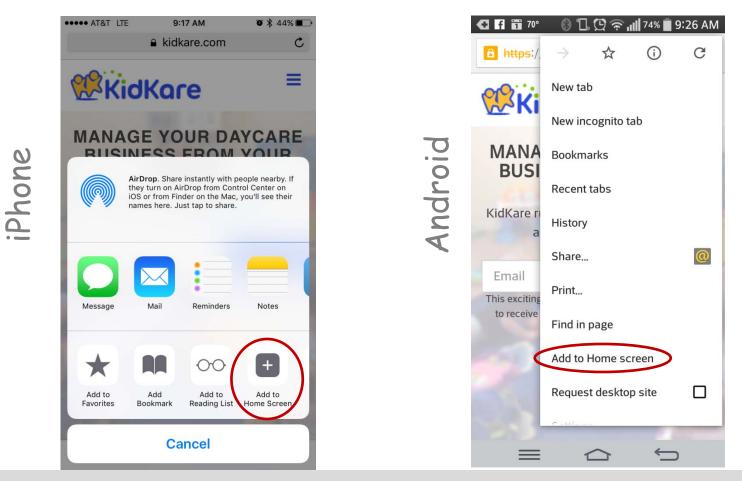

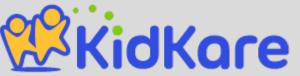

### Get to know KidKare!

The menu bar is minimized automatically in smaller browsers. Tap to expand.

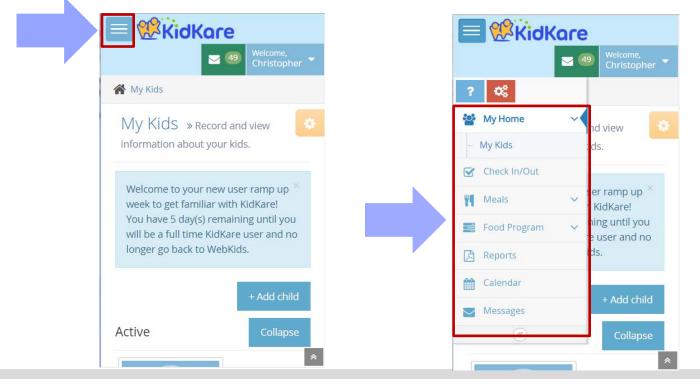

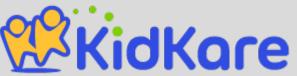

## My Home: My Kids

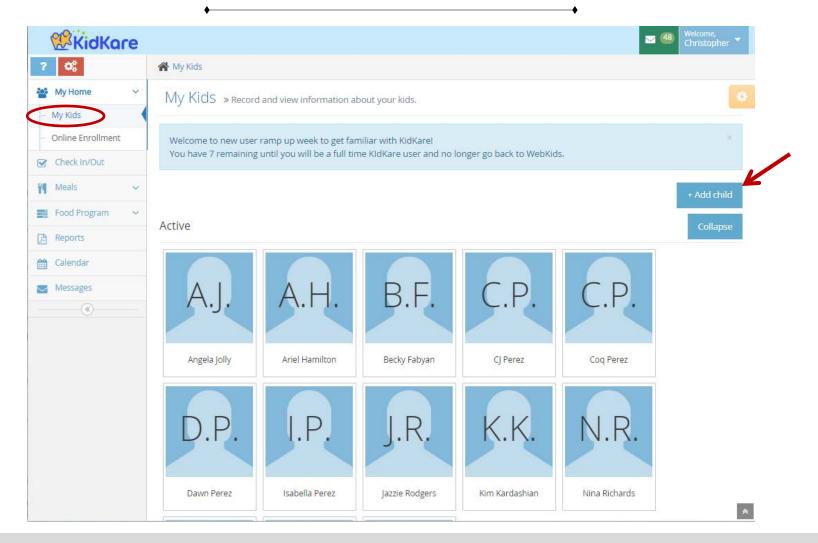

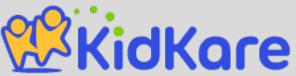

# See Pending and Withdrawn Children

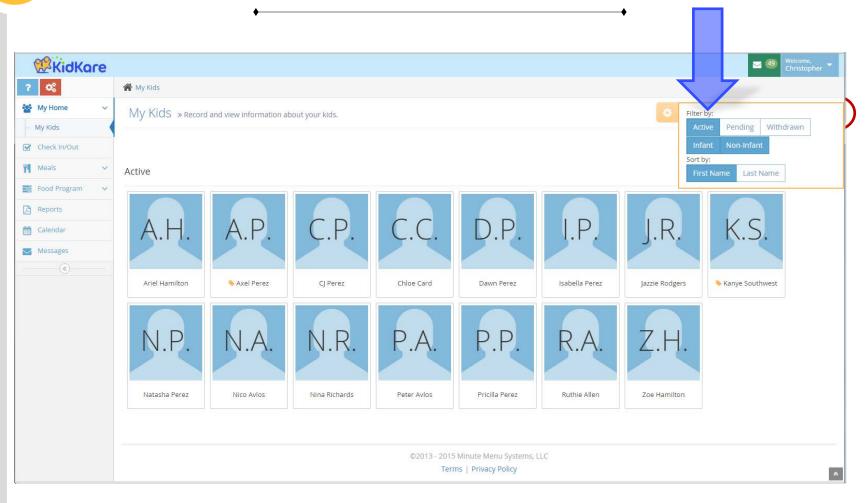

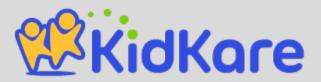

# See Pending and Withdrawn Children

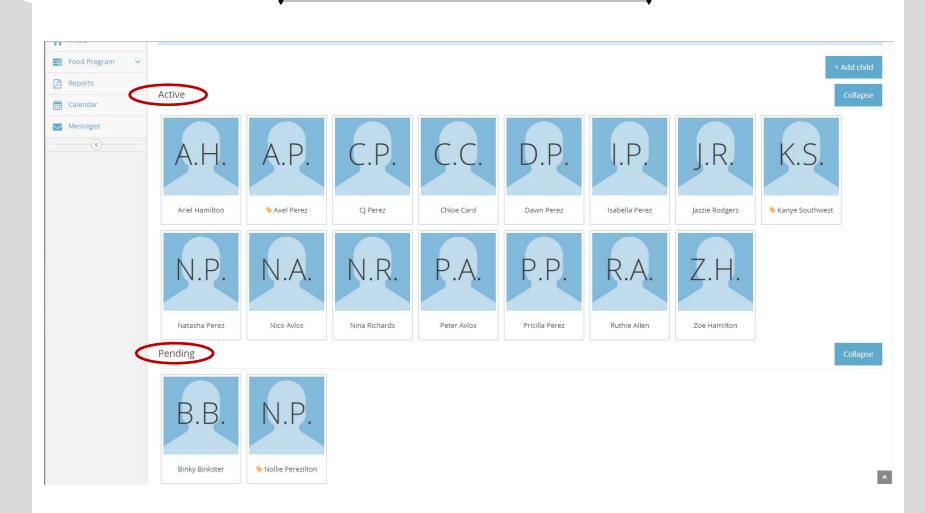

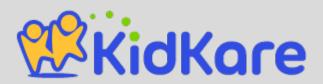

| ? 08                                                                                                    | A My Kids > Enroll Child                                                                                                    |                                                                                                    |
|----------------------------------------------------------------------------------------------------|----------------------------------------------------------------------------------------------------|----------------------------------------------------------------------------------------------------|
| Image: Second second second | Image: Second Second Seco | 2<br>Child Details  * Asian  * Asian  * Not Hispanic or Latino  * Not Related / Day Care Child  male female  Special needs  Special Diet  Child of a Migrant Worker? |
|                                                                                                    | Fill out all requ<br>(marked with a                                                                                                    | uired fields<br>an asterisk)                                                                                                    |

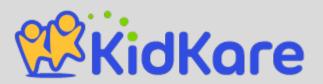

| <b>KidKare</b>                   |                                                                | Welcome,<br>Christopher |
|----------------------------------|----------------------------------------------------------------|-------------------------|
| ? 08                             | My Kids > Enroll Child                                         | 20 Al-                  |
| My Home 🗸 🗸 🗸                    |                                                                |                         |
| - My Kids<br>- Online Enrollment | 23                                                             |                         |
| Check In/Out                     |                                                                |                         |
| Meals 🗸 🗸                        | Contact                                                        |                         |
| Food Program 🔍 👻                 | Would you like to a d an existing contact or create a new one? |                         |
| Reports                          | * Existing New                                                 |                         |
| Calendar                         |                                                                |                         |
| Messages                         | * Christopher Perez •                                          |                         |
| (%)                              | Details                                                        |                         |
|                                  |                                                                |                         |
|                                  | Christopher Perez                                              |                         |
|                                  |                                                                |                         |
|                                  | 5121234567 (Home)                                              |                         |
|                                  | 8505 Capital of Texas Hwy                                      |                         |
|                                  | Austin,TX 78759                                                |                         |
|                                  |                                                                |                         |
|                                  | Fill out all neavined fields                                   |                         |
|                                  | Fill out all required fields                                   |                         |
|                                  | (marked with an asterisk)                                      | Back Next 🔶             |

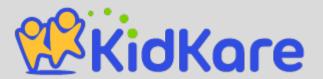

| KidKa               | re  |                  |       |            |       |             | 🐸 🍓 Welcome<br>Christop |
|---------------------|-----|------------------|-------|------------|-------|-------------|-------------------------|
| ? 08                | *   | My Kids 🦻 Enroll | Child |            |       |             |                         |
| My Home             | × 1 |                  |       |            |       |             |                         |
| My Kids             |     |                  |       | ~          |       |             |                         |
| - Online Enrollment |     |                  |       | $\bigcirc$ |       |             | 3                       |
| Check In/Out        |     |                  |       |            |       |             |                         |
| Meals               | ~~  | * Days in ca     | are   |            |       |             |                         |
| Food Program        | ~   |                  |       |            |       |             |                         |
| e Reports           |     | Monday           | >     | 09:00 AM   | 0     | 05:00 PM    | •                       |
|                     |     | Tuesday          | >     | 09:00 AM   | 0     | 05:00 PM    | 0                       |
| Calendar            |     | Wednesday        | >     | 09:00 AM   | 0     | 05:00 PM    | 0                       |
| Messages            |     | Thursday         | >     | 09:00 AM   | 0     | 05:00 PM    | 0                       |
| ۲                   |     | Friday           | >     | 09:00 AM   | 0     | 05:00 PM    | 0                       |
|                     |     | Saturday         | ^     |            |       |             |                         |
|                     |     | Sunday           | ~     |            |       |             |                         |
|                     |     | Will pick up and |       |            |       |             | 1) No                   |
|                     |     | Participati      |       |            |       |             |                         |
|                     |     | ✤ Breakfast      | AM Sn | ack Lunch  | PM Sr | nack Dinner | Eve, Snack              |
|                     |     | Infant Det       | ails  |            |       |             |                         |
|                     |     | Infant Det       |       |            |       |             |                         |

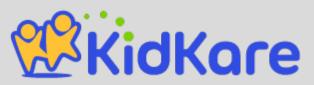

| Provider formula offered   |         |                  |                      |
|----------------------------|---------|------------------|----------------------|
| name                       |         |                  |                      |
| Will the parent provide b  |         |                  |                      |
| Will the parent provide fo | ormula? | (III) NO         |                      |
| Will the parent provide fo | ood?    | (III) No         |                      |
| >                          |         | 🗲 Back Enroll Ch | hild 🗲 🛛 Enroll/Prin |

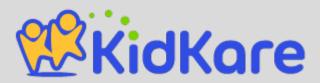

#### Check In/Out

| <b>KidKare</b>   |                                 |           |                |   | 50 Welcome,<br>Christopher 🔻 |
|------------------|---------------------------------|-----------|----------------|---|------------------------------|
| ? 0%             | <b>☆</b> My Kids > Check In/Out |           |                |   |                              |
| 🔮 My Home 🗸 🗸    |                                 |           |                |   |                              |
| Check In/Out     | « 10/14/2015 »                  | Expand al |                |   |                              |
| 🎢 Meals 🗸 🗸      |                                 |           |                |   |                              |
| 📑 Food Program 🗸 | Apply enrollment times          |           |                |   |                              |
| Cilendar Cap     | Jazzie Rodgers                  | IN 🗸      | Natasha Perez  | ~ |                              |
| Messages         | CJ Perez                        | IN 🗸      | Dawn Perez     | ~ |                              |
| (                | Angela Jolly                    | IN 🗸      | Zoe Hamilton   | ~ |                              |
|                  | Coq Perez                       | IN 🖌 🗸    | Chloe Card     | ~ |                              |
|                  | Nina Richards                   | ~         | Ariel Hamilton | ~ |                              |
|                  | Zoe Perez                       | ~         | Isabella Perez | ~ |                              |
|                  | Ruthie Allen                    | ~         | Peter Avlos    | ~ |                              |
|                  | Pricilla Perez                  | ~         | Becky Fabyan   | ~ |                              |
|                  | Nico Avlos                      | ~         | Tango Perez    | ~ |                              |

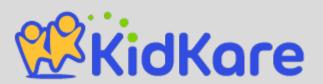

#### Meals: Meal Service

| Food Program | Lunch             | ▼ 02:45 PM ②                                   |   |
|--------------|-------------------|------------------------------------------------|---|
| Reports      |                   |                                                |   |
| Calendar     |                   |                                                |   |
| Messages     | Meat/Alternate    | Cheddar Cheese (HF)(145)                       | T |
|              | Bread/Alternate   | Bagel (001)                                    | Ţ |
|              |                   | bager (001)                                    |   |
|              | Fruit/Vegetable 1 | Cucumbers (167)                                | ¥ |
|              | Fruit/Vegetable 2 | Fresh Tomatoes (267)                           | Y |
|              | Milk              | 1% or Skim over 2/2% or Whole Milk under 2 (3) | T |
|              |                   |                                                |   |
|              | Jazzie Rodgers    |                                                | = |
|              |                   |                                                |   |
|              | Natasha Perez     | Click or tap                                   | = |
|              | CJ Perez          | names to mark in                               |   |
|              |                   | attendance                                     | = |
|              | Dawn Perez        | arrendance                                     | ≡ |
|              |                   |                                                |   |
|              |                   |                                                |   |

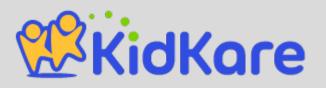

#### Food Program: Send to Sponsor

| 3               | Claim summary «                                                                                                    | October 2015                                                                                                    | Not Sent to Spon                                                                                                    | sor                                                                                                    |  |
|-----------------|----------------------------------------------------------------------------------------------------|----------------------------------------------------------------------------------------------------|----------------------------------------------------------------------------------------------------|----------------------------------------------------------------------------------------------------|--|
| 19              |                                                                                                    |                                                                                                    |                                                                                                    |                                                                                                    |  |
|                 | Meals                                                                                                    |                                                                                                    |                                                                                                    |                                                                                                    |  |
| A               | Breakfast                                                                                                    | 0                                                                                                    | Days with Meals                                                                                                    | 1                                                                                                    |  |
| **              | AM Snack                                                                                                    | 0                                                                                                    | Children Claimed                                                                                                    | 3                                                                                                    |  |
|                 | Lunch                                                                                                    | 3                                                                                                    | Pending Children                                                                                                    | 0                                                                                                    |  |
| <b>∠</b><br>≫)- | PM Snack                                                                                                    | 0                                                                                                    | Total Meals                                                                                                    | 3                                                                                                    |  |
| <i></i>         | Dinner                                                                                                    | 0                                                                                                    |                                                                                                    |                                                                                                    |  |
|                 | Eve. Snack                                                                                                    | 0                                                                                                    |                                                                                                    |                                                                                                    |  |
|                 | ATTENTION PROVIDER: By sending this KidKa<br>You understand that the menu and attendan<br>or State Agency staff when requested. You ce<br>that this information is provided in connectio<br>federal prosecution. 7 CFR 226.18(b)(14) requ<br>planning to be out of their of home during th<br>when the children are not present in the day | ce information stored in<br>rtify that the informatio<br>n with the receipt of fed<br>ires the day care home i<br>e meal service period. If | KidKare must be made available immediate<br>n you enter into KidKare is accurate in all res<br>leral funds and that deliberate misrepresent<br>to notify their sponsoring organization in adv<br>this procedure is not followed and an unann | ly for review by any Sponsor<br>pects. You also understand<br>ation may result in state or<br>vance whenever they are<br>iounced review is conducted |  |

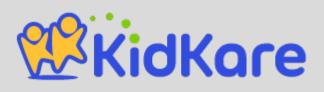

\*

#### Reports

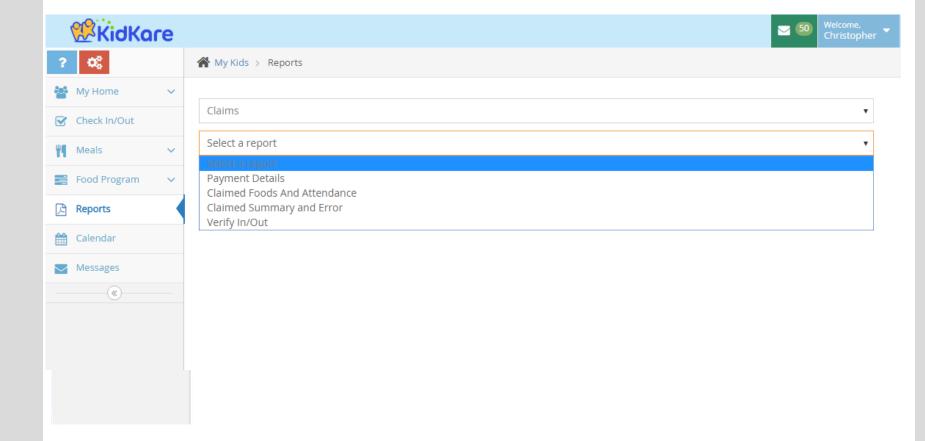

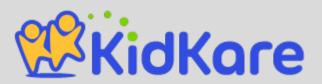

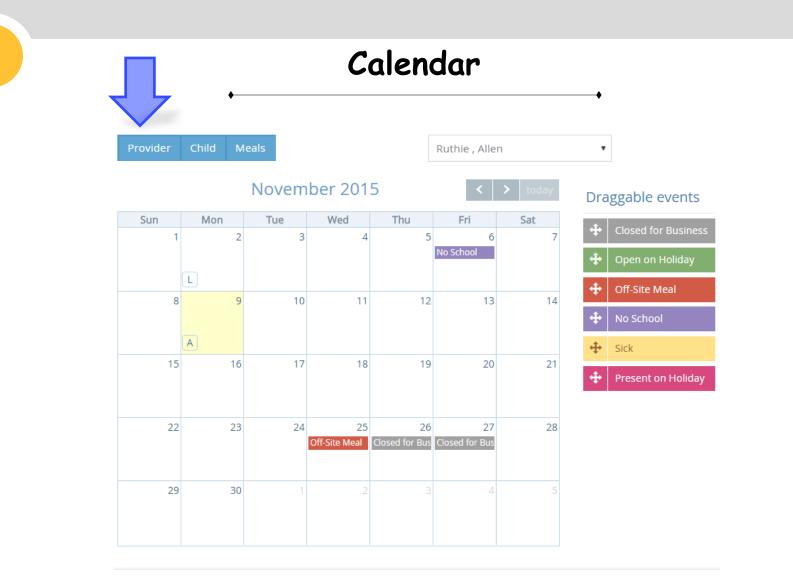

View the Provider, the Child, or Meal Calendar. Or all 3 at the same time!

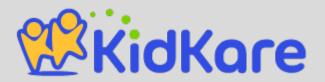

# Messages

| KidKa        |                                                                      | Christopher |
|--------------|----------------------------------------------------------------------|-------------|
| ? 08         | My Kids > Messages                                                   |             |
| My Home      |                                                                      |             |
| Check In/Out | Inbox Sponsor Call Log Archived                                      |             |
| Meals        |                                                                      | Sort        |
| Food Program | C Demo Sponsor Test KidKare Message                                  | August 10   |
| Reports      | Robert Collins Your 05/04 Review Report is Ready                     | May 05      |
| 🖞 Calendar   | Robert Collins Your 08/20 Review Report is Ready                     | January 2:  |
| Messages     | Demo Sponsor training this weekend                                   | January 20  |
|              | Robert Collins Your 11/06 Review Report is Ready                     | 11/06/201   |
|              | Robert Collins Your 08/15 Review Report is Ready                     | 08/20/201   |
|              | Robert Collins Your 03/25 Review Report is Ready                     | 08/15/201   |
|              | Robert Collins Your 02/25 Review Report is Ready                     | 03/25/201   |
|              | Robert Collins Your 12/18 Review Report is Ready                     | 01/17/201   |
|              | Minute Menu Increase Your Tax Refund: Free 45-day Trial Starts Today | 12/14/201   |
|              | Minute Menu Increase Your Tax Refund: Free 45-day Trial Starts Today | 12/14/201   |
|              | Minute Menu Increase Your Tax Refund: Free 45-day Trial Starts Today | 12/14/201   |
|              | Dobot Callins View 10/20 Device Descrit in Descrit                   | 10/29/201   |

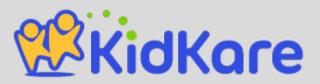

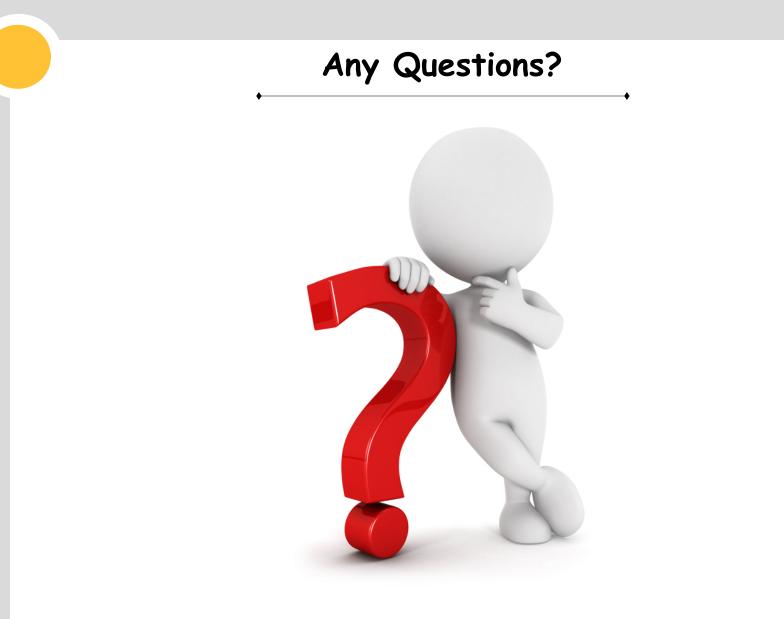

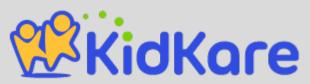

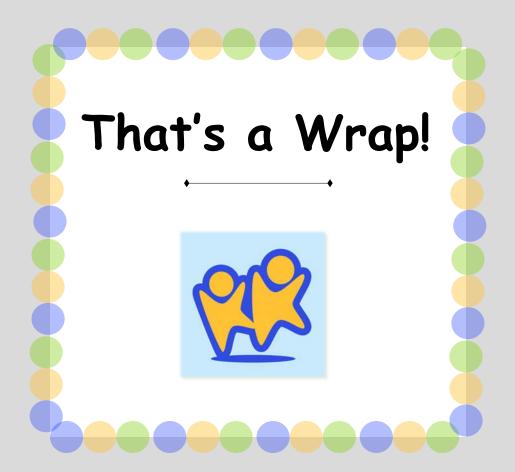

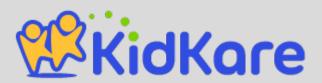